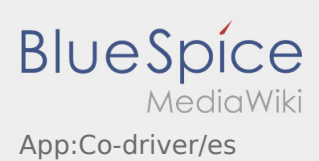

## Inhaltsverzeichnis

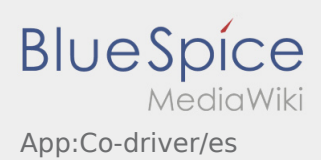

## **Activar copiloto**

- En un equipo de 2 conductores, el conductor puede activar el copiloto para el uso concurrente de la APP.
- Puede activar un copiloto en  $\vdots$

Ambos conductores deben seleccionar el elemento de menú "Activar copiloto".

El conductor escanea el código de barras del copiloto.

Después de una activación satisfactoria, ambos conductores pueden realizar el  [procesamiento de](https://driverappwiki.intime.de/DriverApp/index.php/App:Positions/es)  [órdenes](https://driverappwiki.intime.de/DriverApp/index.php/App:Positions/es) en la APP.